## SAP ABAP table ICL\_PART\_CLAIM {Generated Table for View}

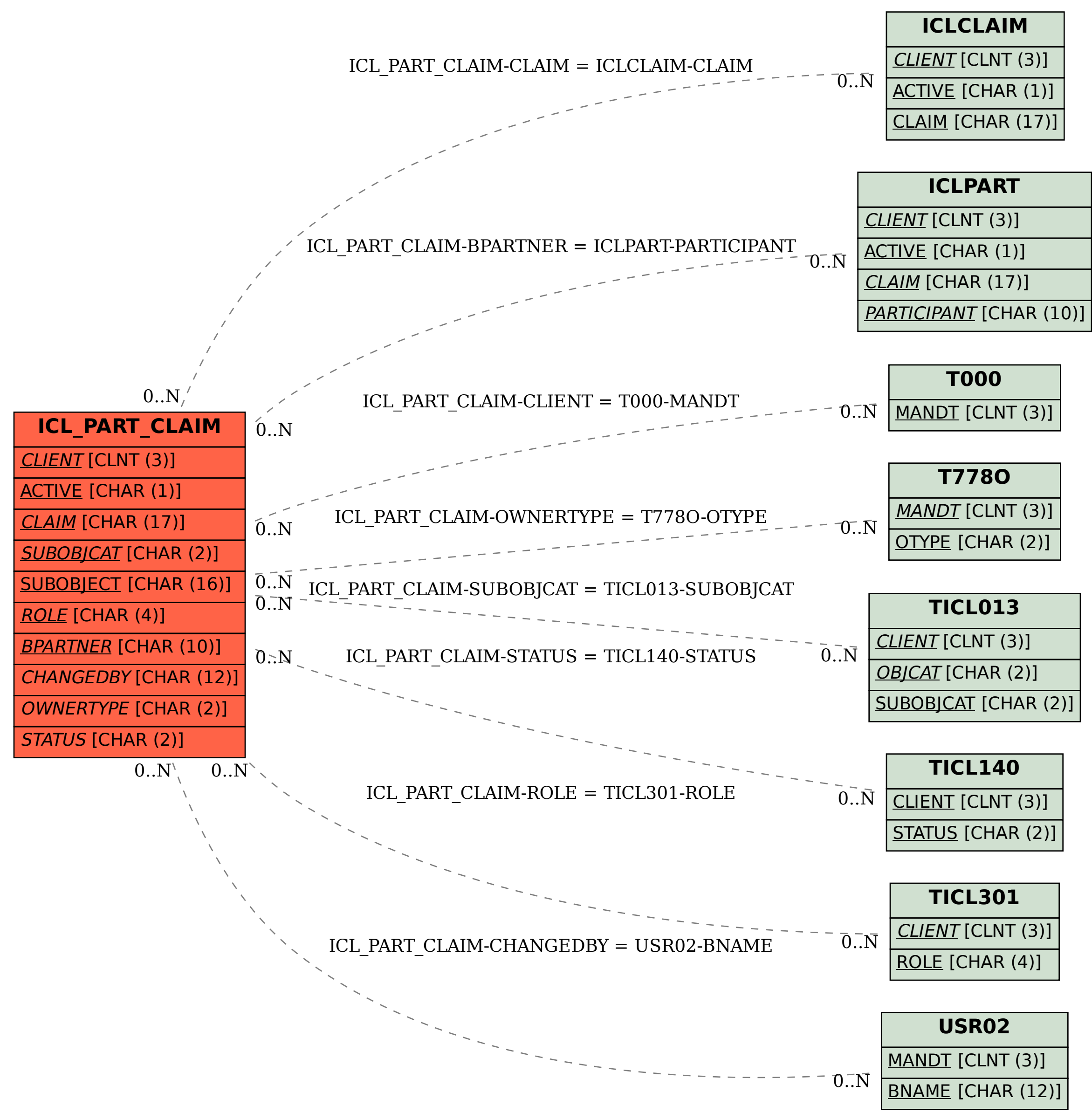